# **Geoinformatika III. Rastrový datový model**

MUN T

### **jaro 2024**

#### **Petr Kubíček**

**kubicek@geogr.muni.cz**

**Laboratory on Geoinformatics and Cartography (LGC) Institute of Geography Masaryk University Czech Republic**

### **Hlavička/obsah záznamu**

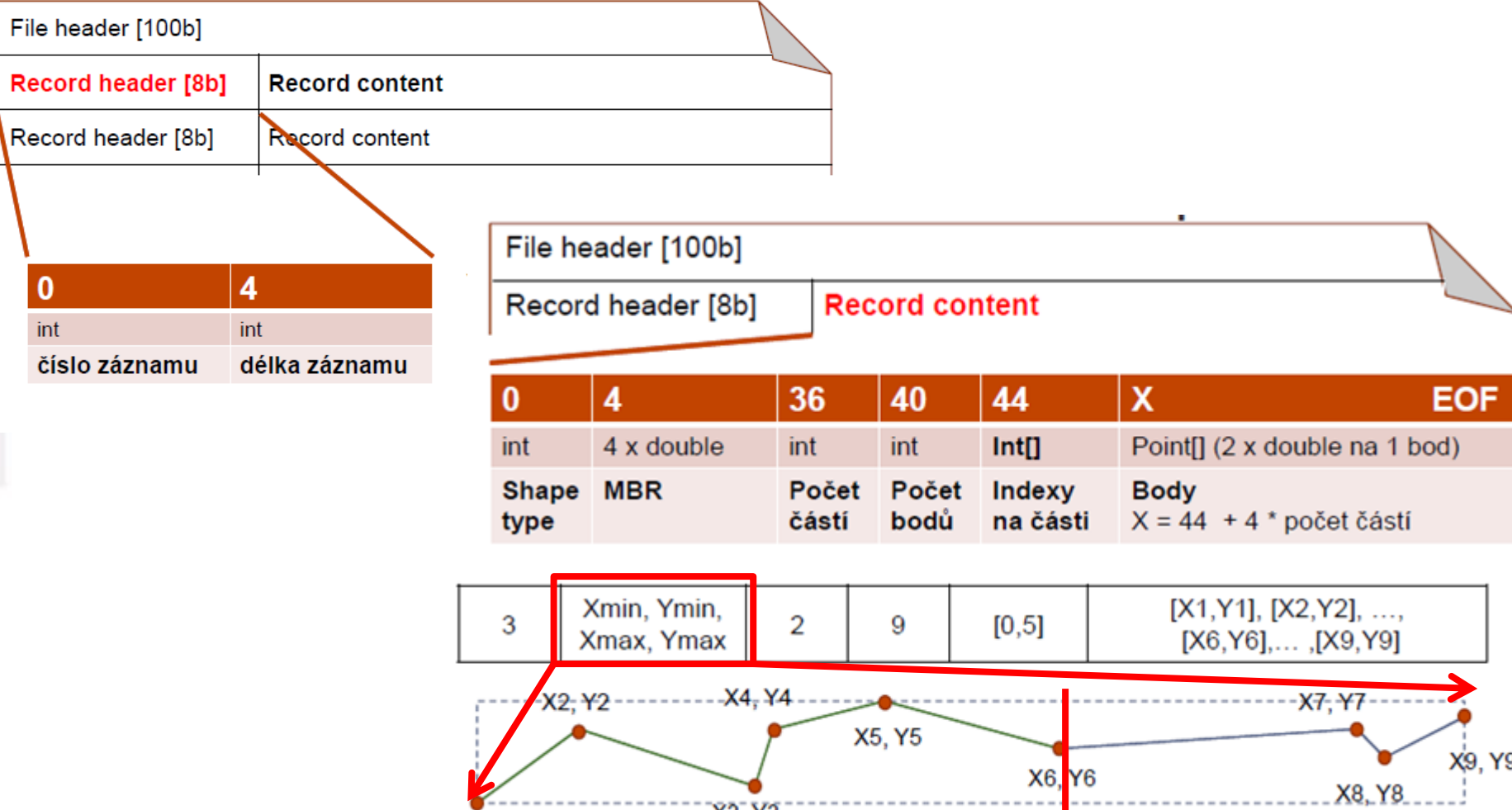

 $X3, Y3$ 

X1, Y1

Цe

## **Shapefile - shrnutí**

### **+ výhody**

- Neukládá topologii dat
- Snadná editace bodů
- Rychlá vizualizace geodat
- Jednoduše pochopitelná struktura
- Podpora v GIS softwarech
- Snadná projekce do jiných souřadnicových systémů

### **- nevýhody**

- Neukládá topologii dat
- Redundance dat (např. body sousedících polygonů)
- Manipulace s detailní shapefile (až 100MB soubor, max 2GB) je pomalá.
- Špatná podpora Unicode (kódování češtiny).

#### **Výhody**

- Ize pracovat s jednotlivými objekty jako se samostatnými celky;
- menší náročnost na paměť;
- dobrá reprezentace jevové struktury dat;
- vysoká geometrická přesnost
- kvalitní grafika, přesné kreslení, znázornění blízké mapám;
- jednoduché vyhledávání, úpravy a generalizace objektů a jejich atributů.

## **Vektorová data**

#### **Nevýhody**

- výpočtová náročnost (problémy při náročných analytických operacích);
- komplikovanost datové struktury;
- složitější odpovědi na polohové dotazy;
- obtížná tvorba překryvů vektorových vrstev (overlay) ;
- problémy při modelování a simulaci jevů.

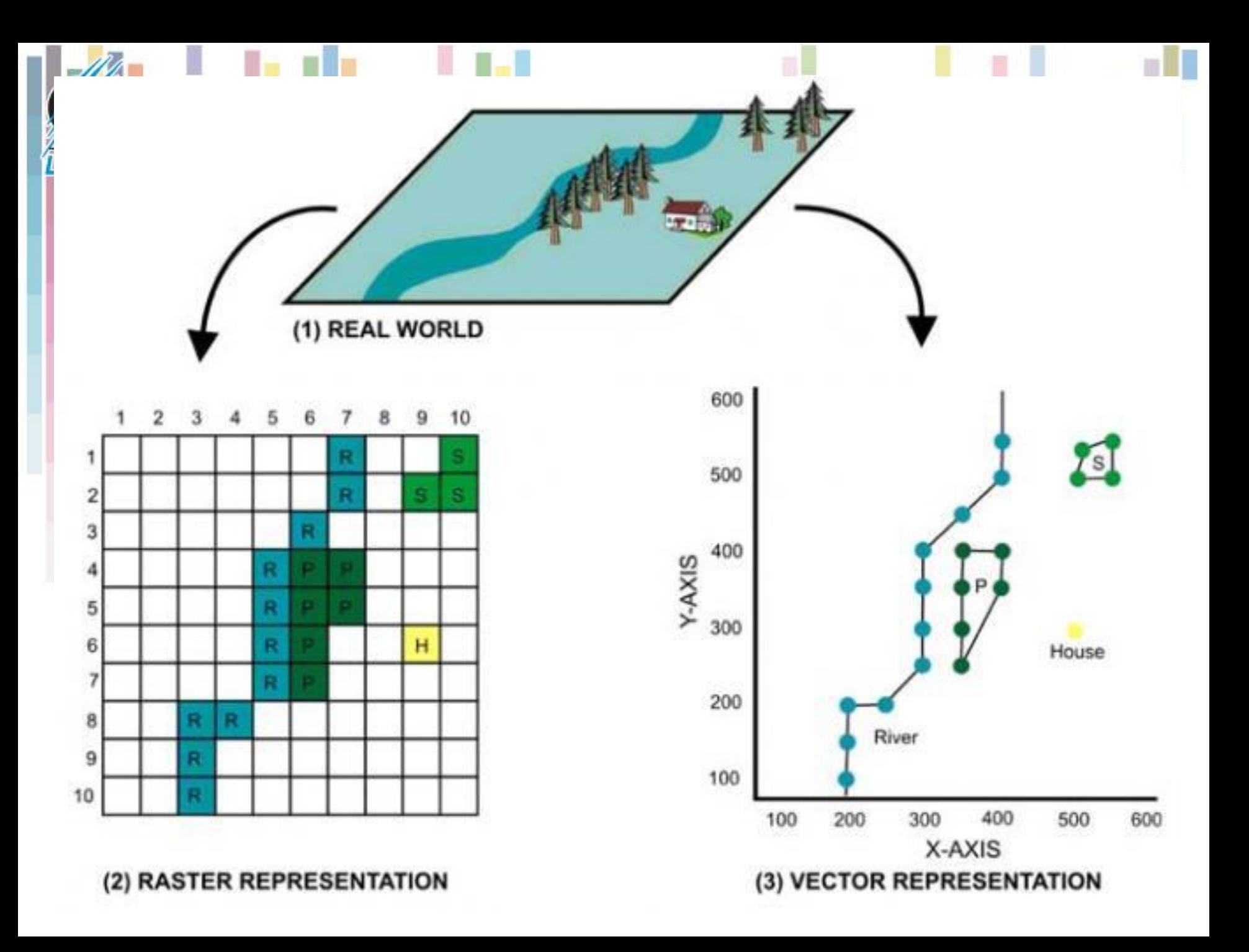

### **Rastrová reprezentace**

- **Zaměřuje se na lokalitu jako na celek**
- **Používá se pro reprezentaci jevů, které plošně pokrývají celou oblast, případně se i spojitě mění.**
- **Používá se i pro rasterizované vektorové vrstvy, pokud je následná analýza jednodušší nad rastrem.**
- **RAVE - VERA**

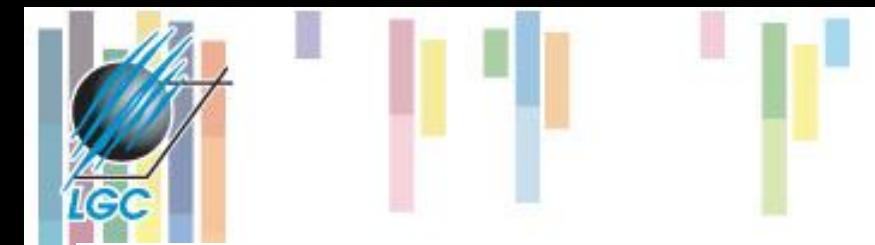

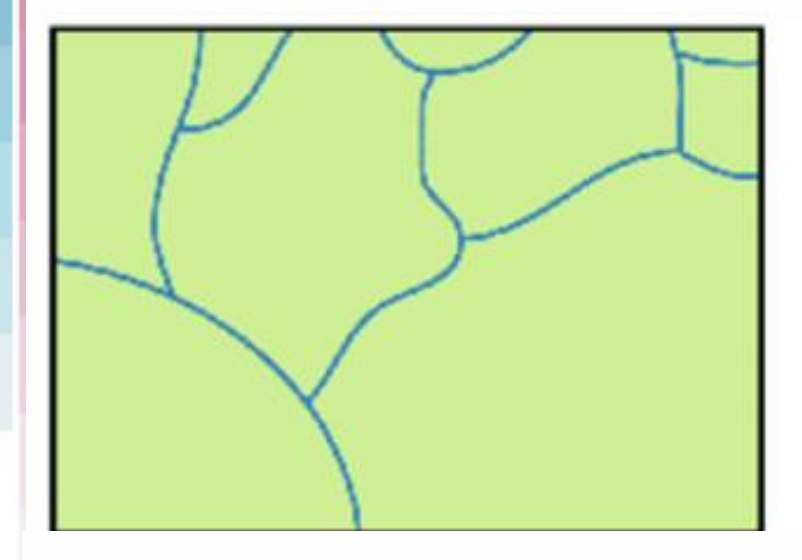

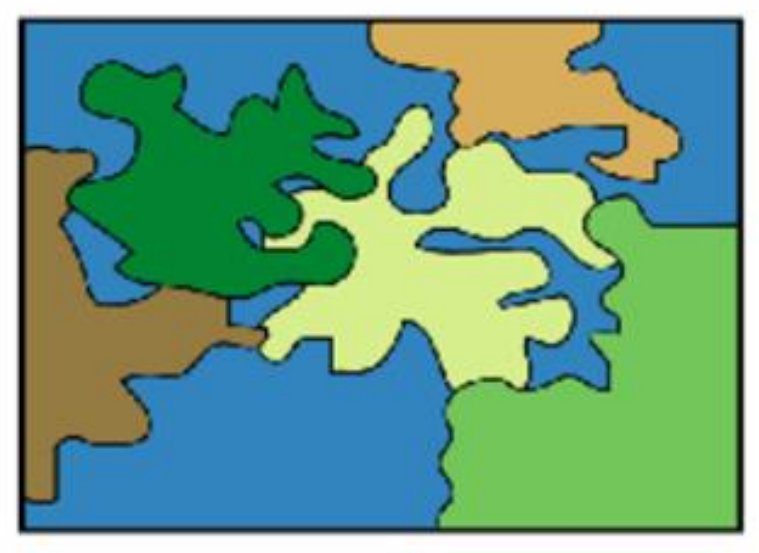

### Vektor vs. rastr

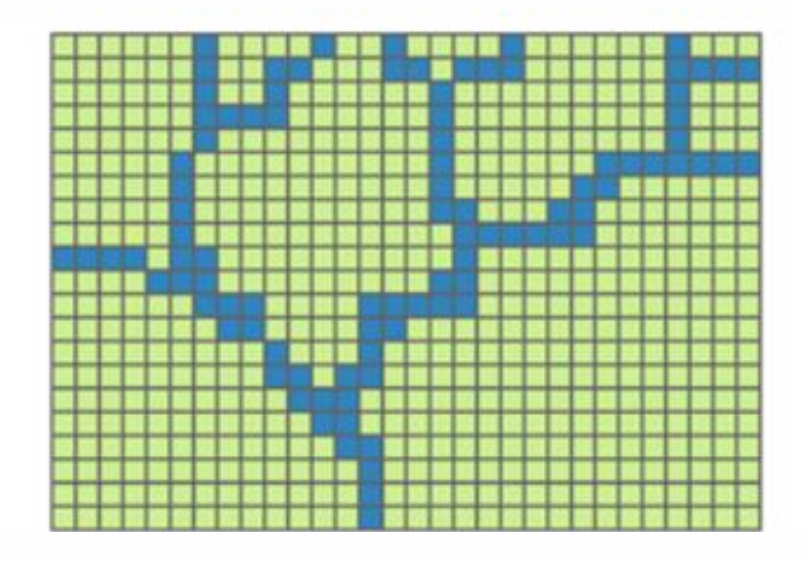

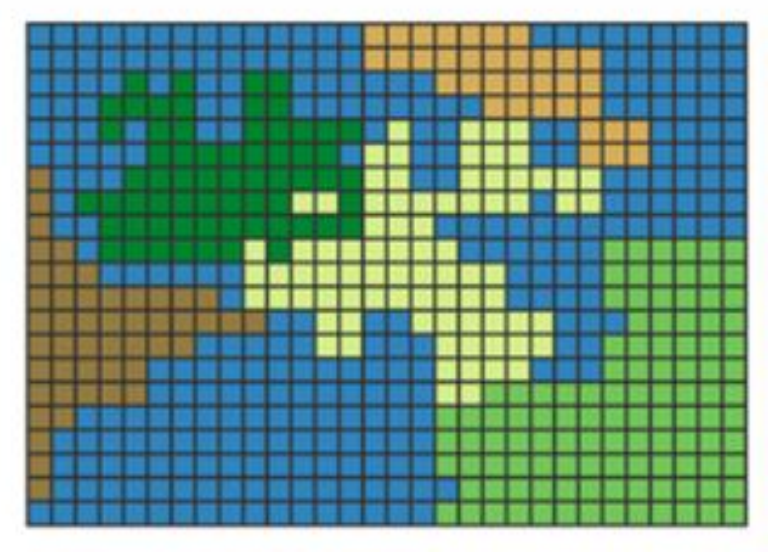

## **Rastrová reprezentace**

- **Základním stavebním prvkem je u rastrové struktury tzv. buňka (cell, pixel).**
- **Buňky jsou organizovány do mozaiky.**
- **Jednotlivé buňky obsahují hodnoty (values).**
- **Typy tvarů buněk:**

**IGC** 

- čtvercová buňka (lattice, grid)
- trojúhelníková buňka,
- hexagonální buňka.

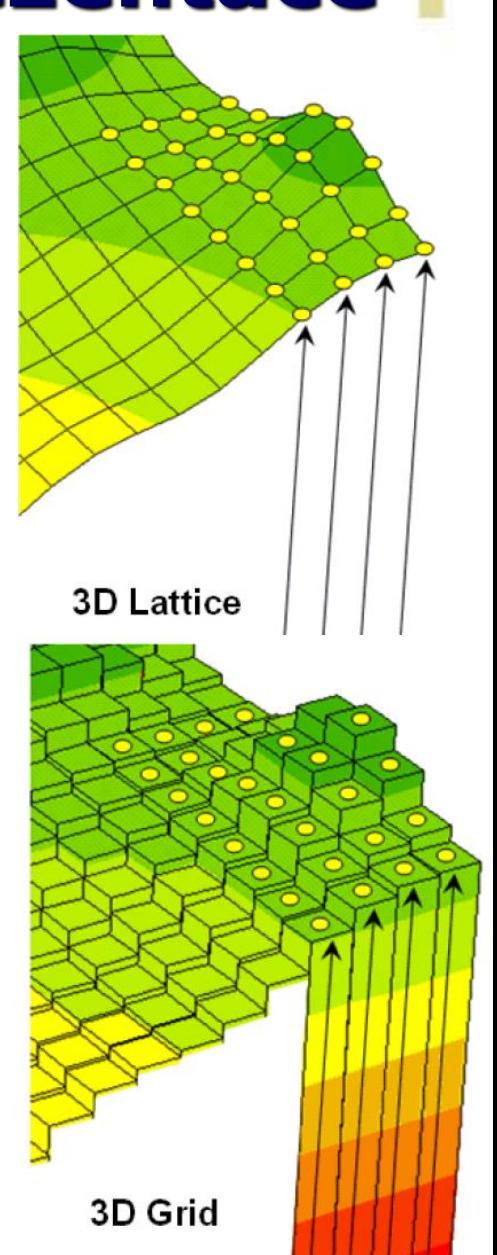

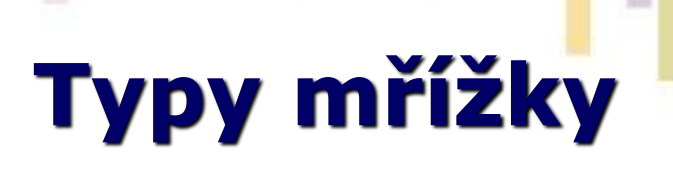

#### **Nejčastěji se používá čtvercová mřížka:**

- je kompatibilní s datovými strukturami programovacích jazyků používaných pro tvorbu GIS software,
- je kompatibilní s mnoha zařízeními pro vstup a výstup dat (monitory, scannery, plottery),
- je kompatibilní s **kartézským (pravoúhlým) souřadnicovým systémem**.

#### **Trojúhelníková mozaika**

- jednotlivé buňky nemají stejnou orientaci výhoda při reprezentování digitálního modelu reliéfu (terénu), kde je každému vrcholu o souřadnicích x,y přiřazena funkční hodnota z (výška z = f  $(x,y)$ .
- Jednotlivé trojúhelníky pak implicitně obsahují údaje o svém sklonu a směru tohoto sklonu.

#### **Hexagonální mozaika**

• středy všech sousedních buněk jsou ekvidistantní (stejně od sebe vzdálené), což je výhodné pro některé analytické funkce (např.: paprskové vyhledávání).

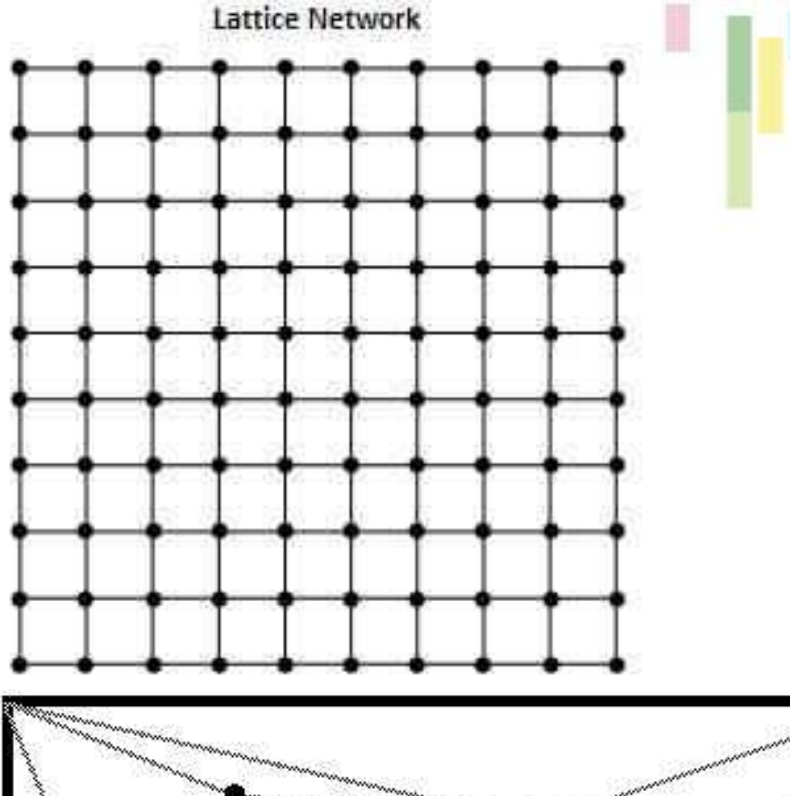

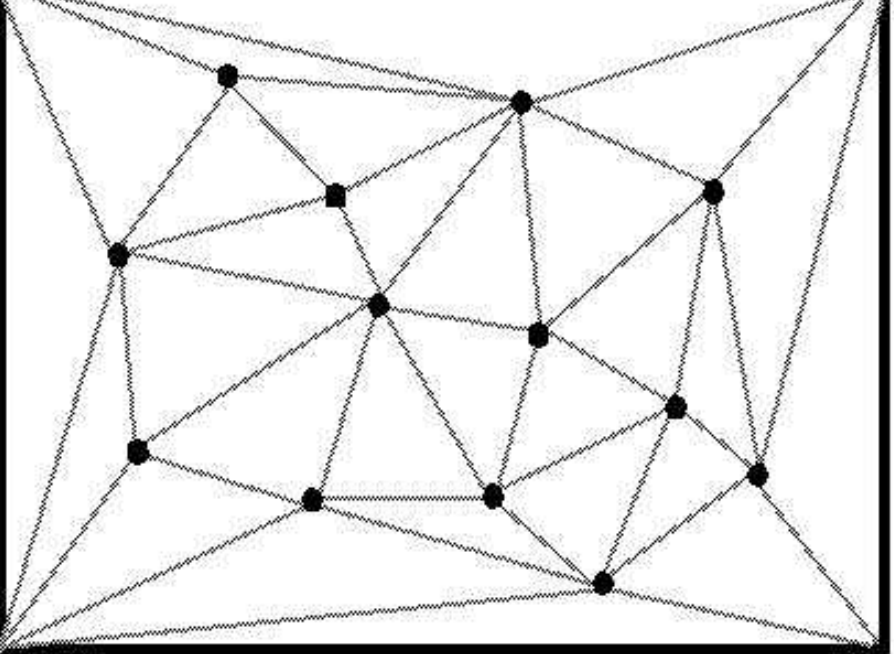

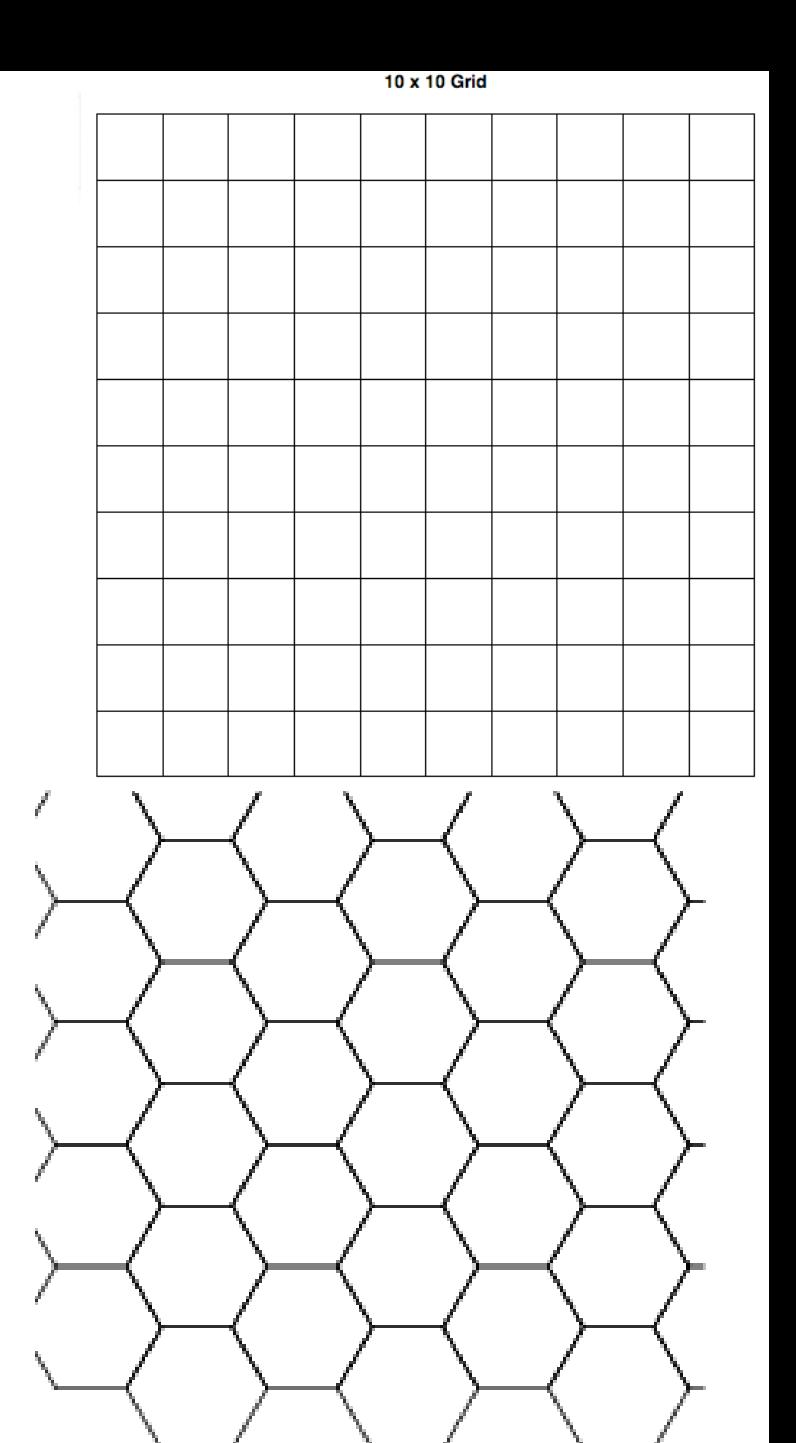

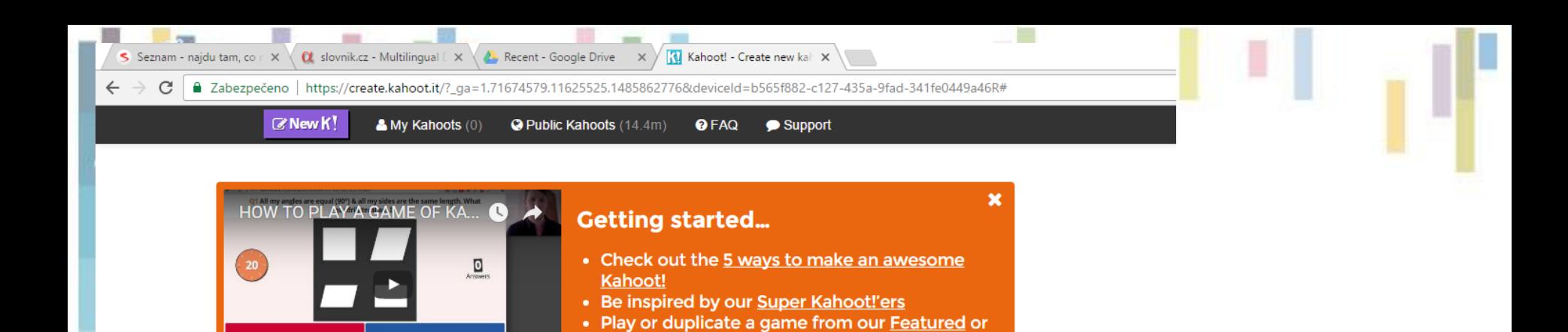

Create a new kahoot

畐

aj

**Trending lists** 

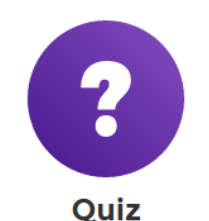

<sup>thombus</sup>

A Square

÷

 $\Box$ 

**VC** 

Introduce, review and reward

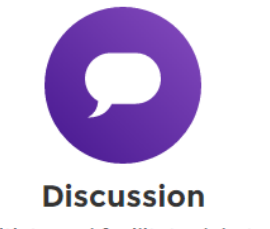

Initiate and facilitate debate

<u>verejne sprave</u>

a

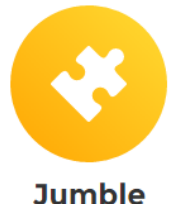

**Brand NEW game** 

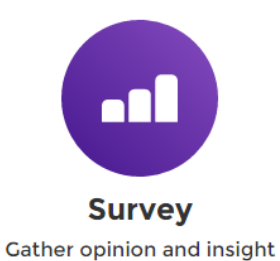

**X** 

P.

 $\mathbf{w}$ 

 $\mathbf{s}$ 

### **Kahoot Topologie**

### **Topologie v rastru**

• **Topologie je v rastrovém modelu definována implicitně (je jasné, kdo je čí soused), tudíž není nutné ji explicitně ukládat jako pro vektorový model!**

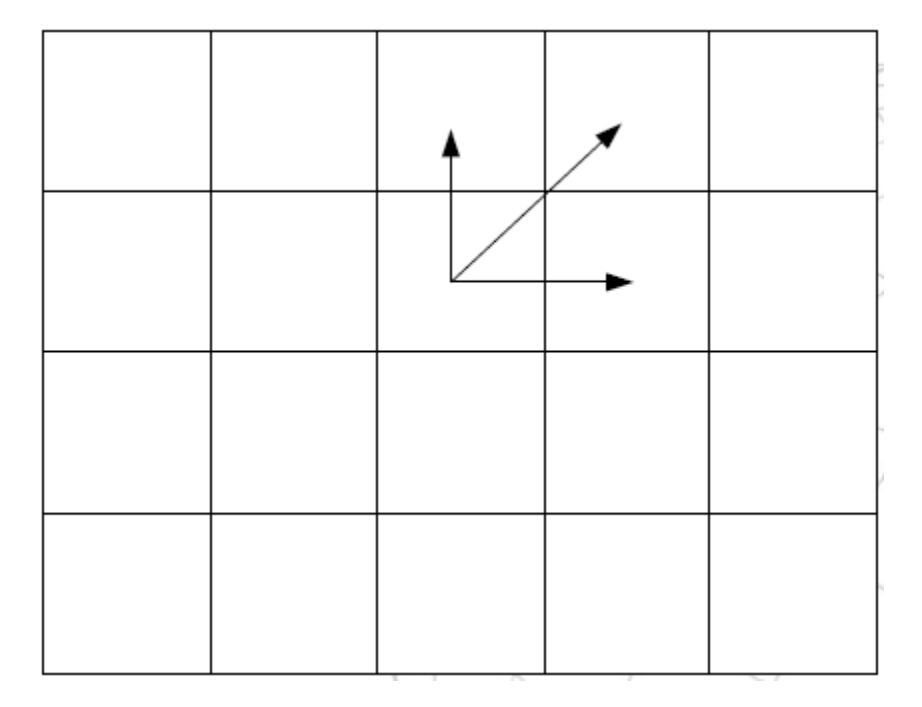

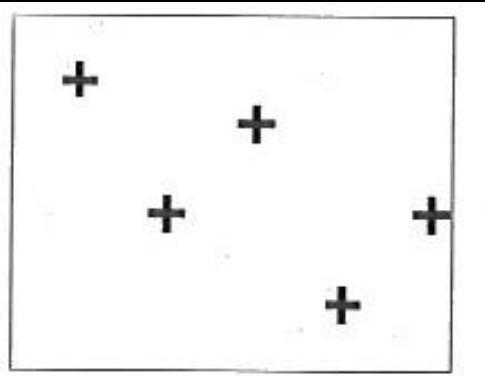

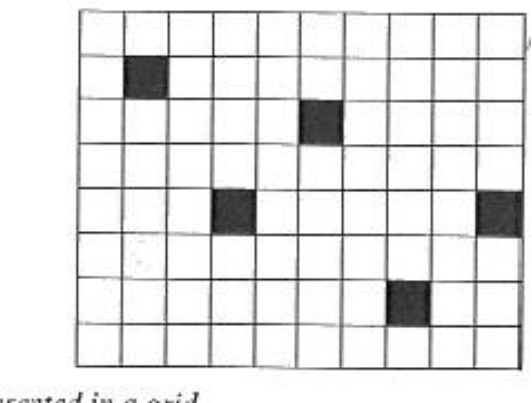

Point features represented in a grid.

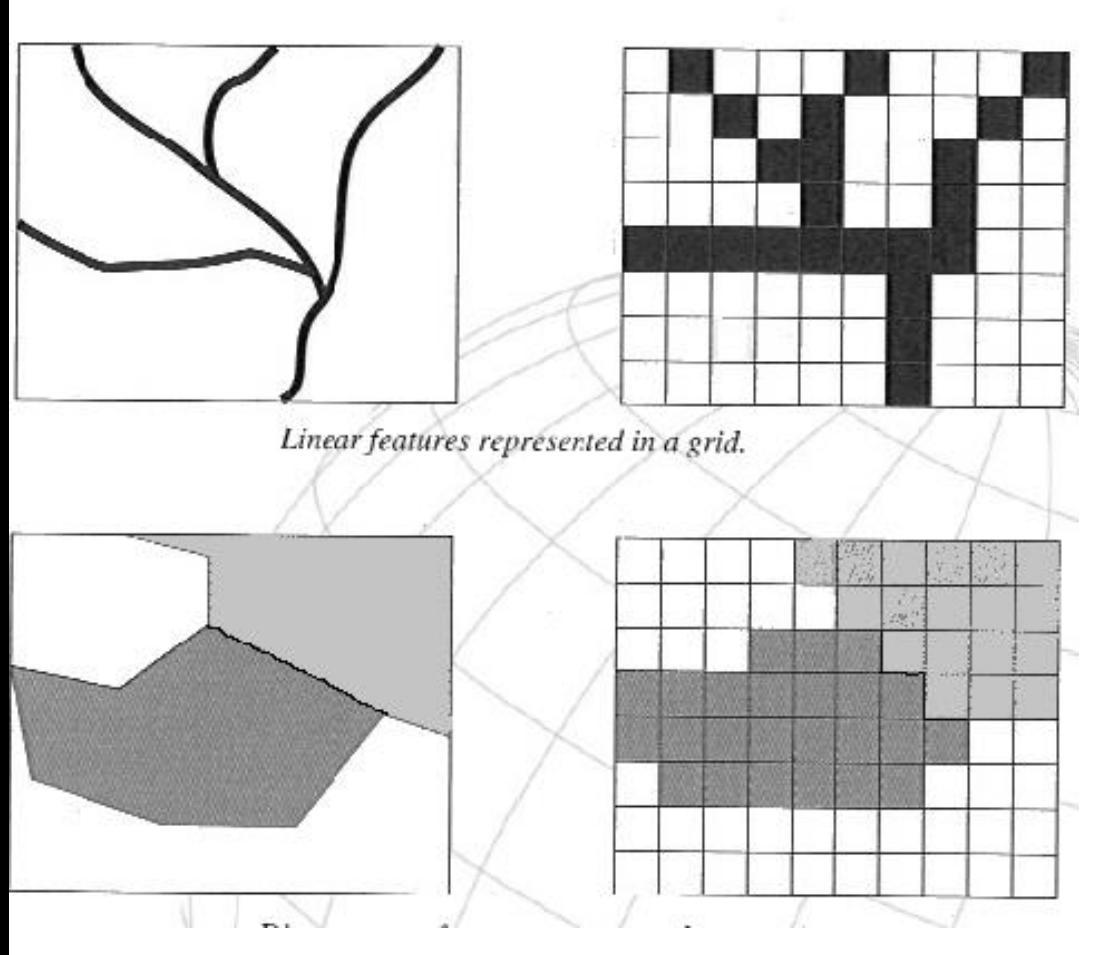

### **Reprezentace geometrie v rastru**

- **rastrová datová struktura může nést informace o bodech, liniích a plochách.**
- **Odlišné možnosti převodu mezi vektorem a rastrem.**

### **Faktory ovlivňující vyjádření v rastru - rozlišení**

### • **Vliv velikosti buňky (~ rozlišení) na tvar objektů (+ a -)**

**Icc** 

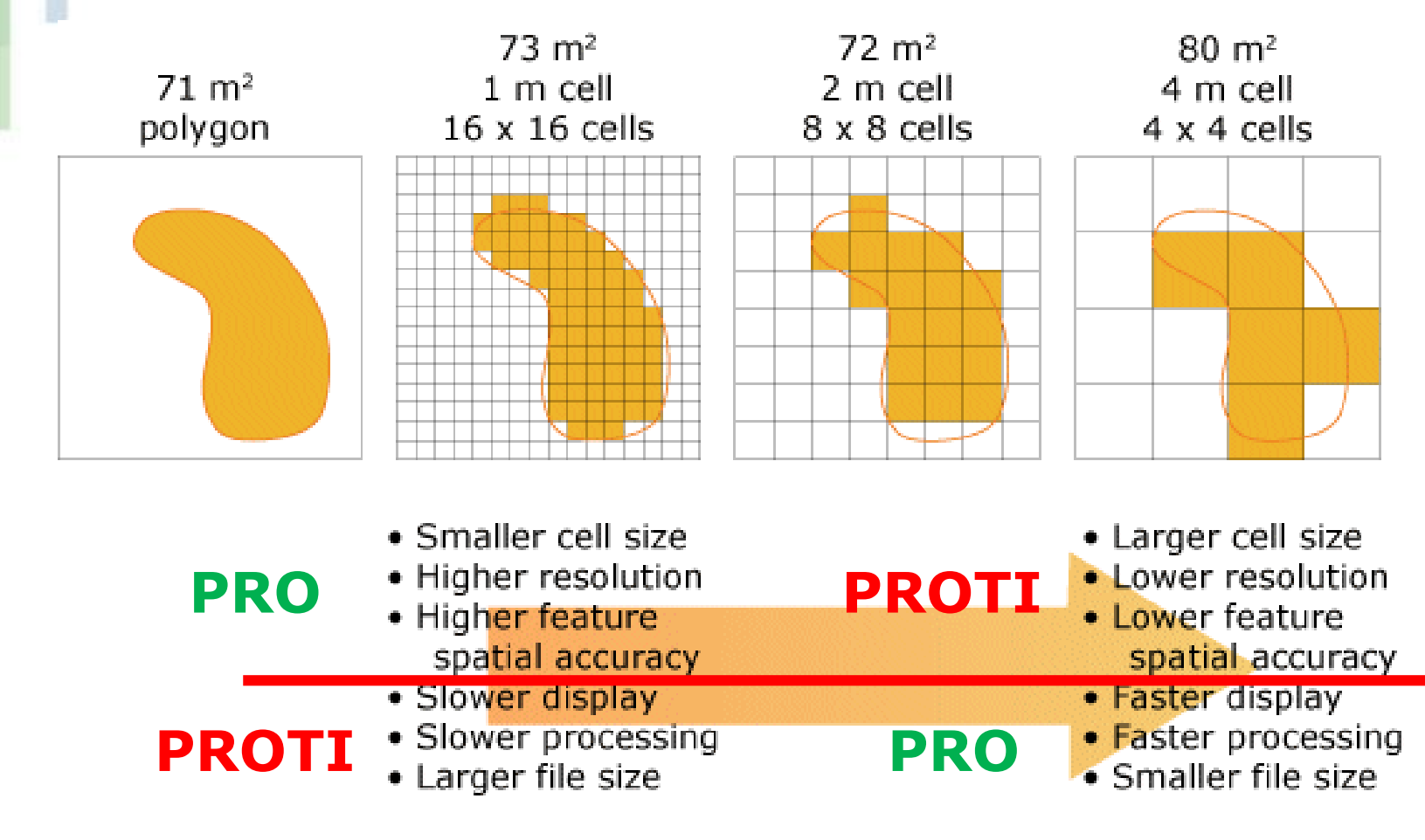

### **Faktory ovlivňující vyjádření v rastru – datové rozlišení**

- datové rozlišení ("barevná hloubka" rastru) popisuje počet bitů použitých k popisu určité barvy pixelu v bitmapovém obrázku :
- **binární rastr** (0x1, výskyt x nevýskyt) záznam 1 bitem.
- **8bitový rastr (2<sup>8</sup> )** 256 různých celočíselných hodnot, záznam 1 bajtem.
- **24bitový rastr**  1,6 milionu různých celočíselných hodnot, 3 bajty.
- **kontinuální rastr**  hodnoty v reálných číslech, záznam 4 nebo 6 bajty.

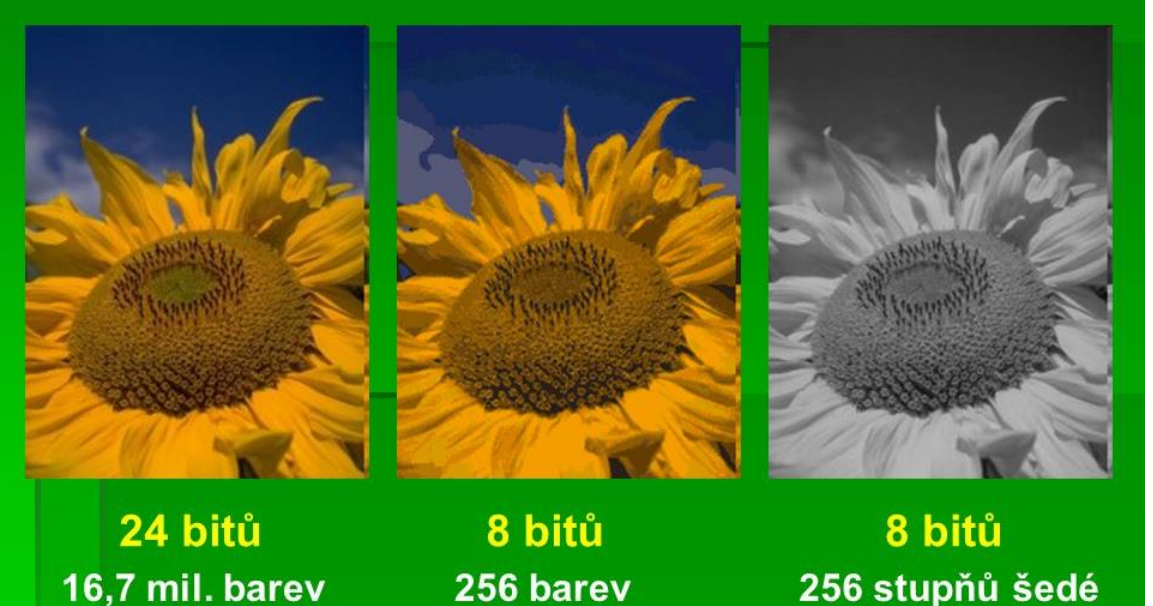

**Ied** 

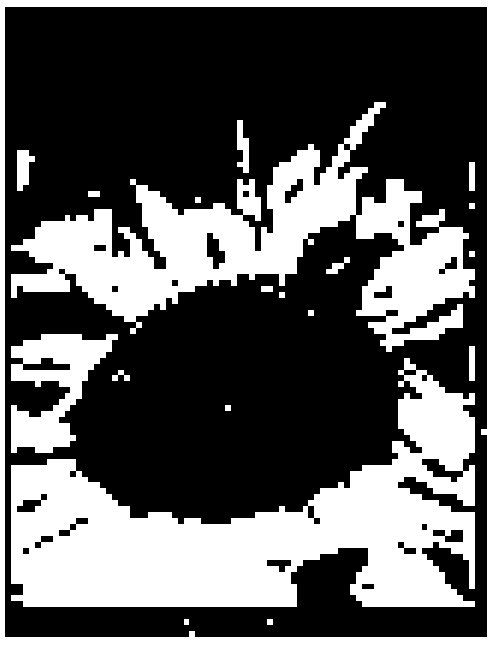

### **Tvorba rastru z vektorového modelu**

#### **způsob přiřazení hodnot zobrazovaného atributu (kvantitativní data) – při tvorbě modelu:**

- jako bodová hodnota změřená **kdekoli v ploše buňky**
- jako **aritmetický průměr** u několika bodových měření
- jako **vážený aritmetický průměr**, kde váhou je plošný rozsah jednotlivých hodnot
- jako **maximální nebo minimální hodnota atributu** v ploše buňky
- jako hodnota atributu **s největší váhou** (i pro kvalitativní).

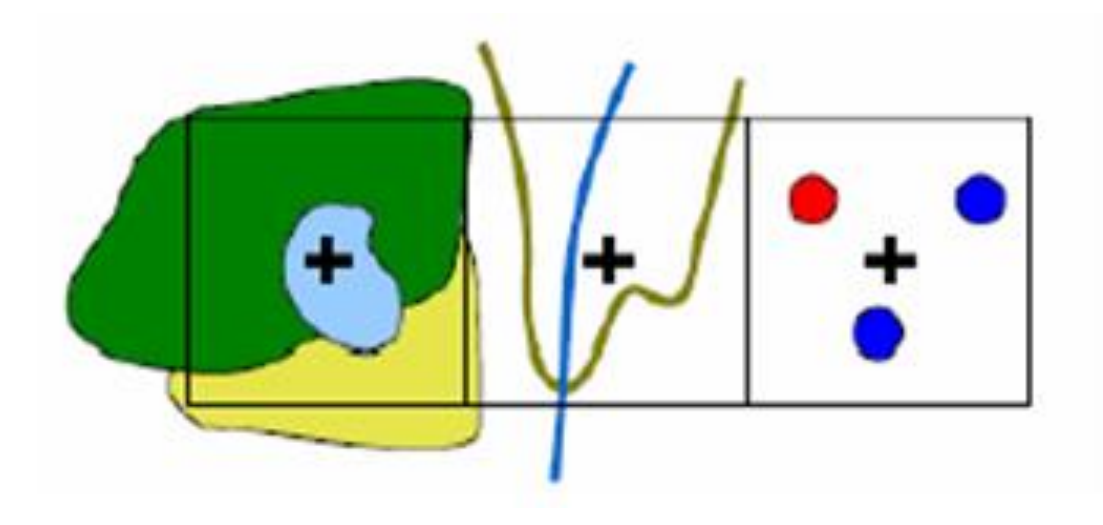

## **Řešení konfliktů**

Problém - **jedna výsledná buňka obsahuje více různých objektů**. Pro řešení této se používají 3 základní metody, z čehož **první dvě se používají pro převod bodů, linií i polygonů** a zbývající jen pro **převod polygonů**:

- **Metoda dominantního typu** vychází z principu, že u buňky, do které zasahuje více objektů, se vyjádří podíl její plochy, zabíraný každým z objektů a hodnota objektu s největším podílem je pak buňce přiřazena (u bodů a linií se podíl plochy nahrazuje počtem a příp. délkou objektů, které buňka obsahuje).
- **Metoda nejdůležitějšího typu** buňce přiřadí hodnotu, která je považovaná za nejdůležitější z hlediska aplikace.
- **Metoda centroidu**, buňka má přiřazenou hodnotu definovanou polohou jejího středu při průmětu do vektorové reprezentace.

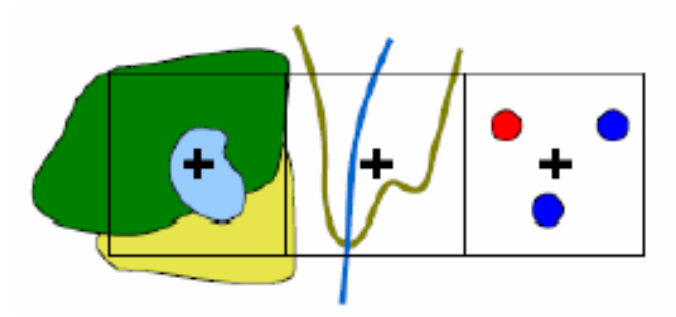

#### Dominantní typ

LGC

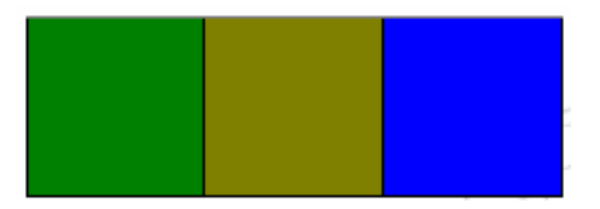

Nejdůležitější typ

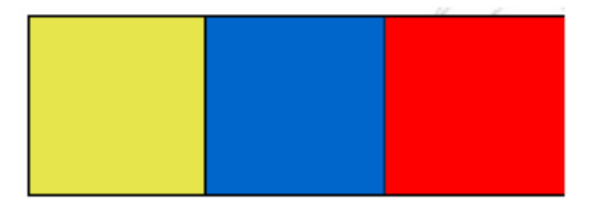

Centroidy

### **Příklady – pravidla pro rasterizaci bodů v ArcGIS**

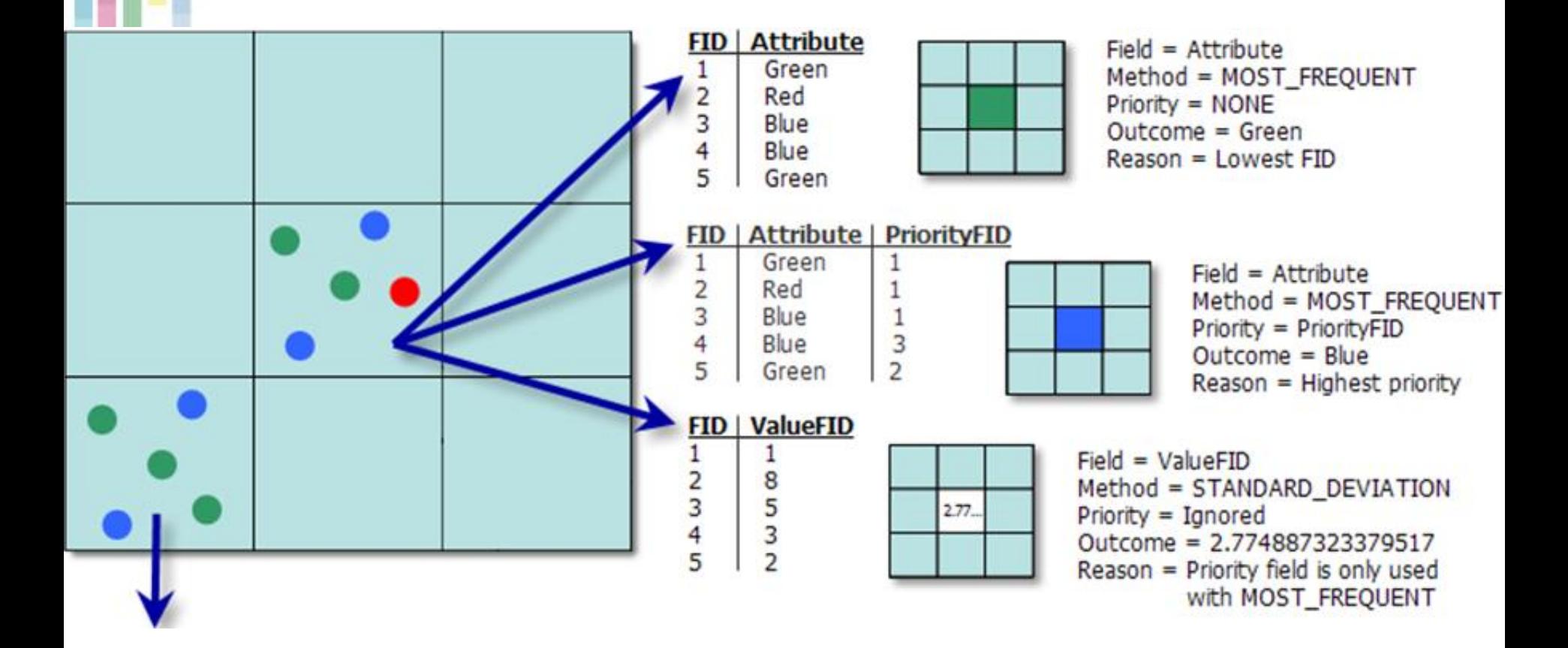

**Ted** 

## **Prázdné buňky**

- Pokud je hodnota buňky definována jako prázdná (NoData), znamená to, že tato **buňka nenese žádnou informaci o prostoru**, který reprezentuje.
- **0 je validní hodnota!**

le (

• 999 obvykle použito pro No data

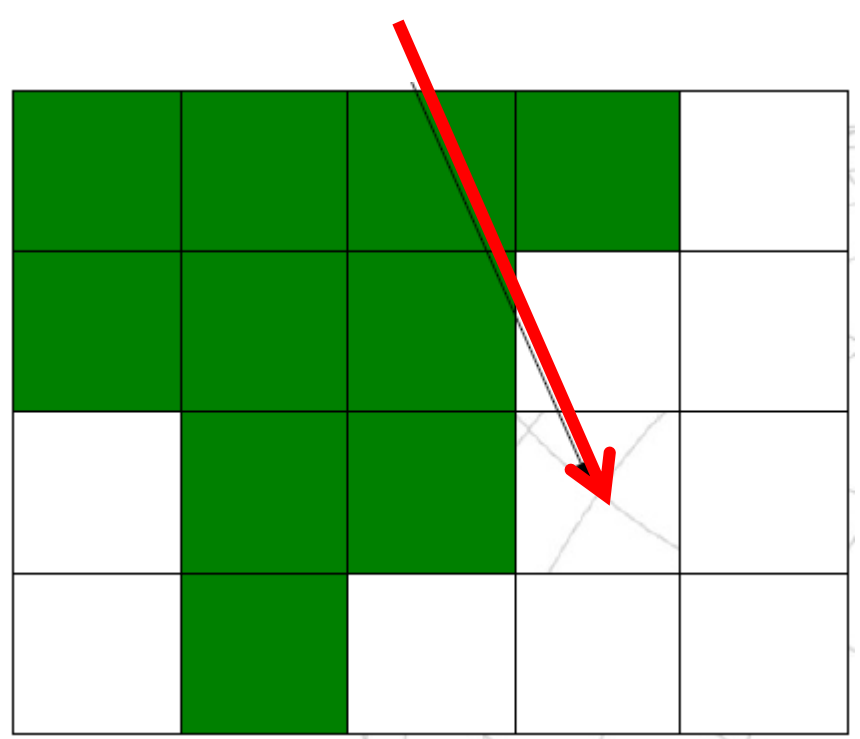

### **Metrika čtvercové mřížky**

- **V geometrii nastává problém metriky (způsob definice vzdálenosti dvou buněk) – odlišná vzdálenost středu čtverců.**
- **Euklidovská metrika**

$$
l = \sqrt{(x_{A} - x_{B})^{2} + (y_{A} - y_{B})^{2}}
$$

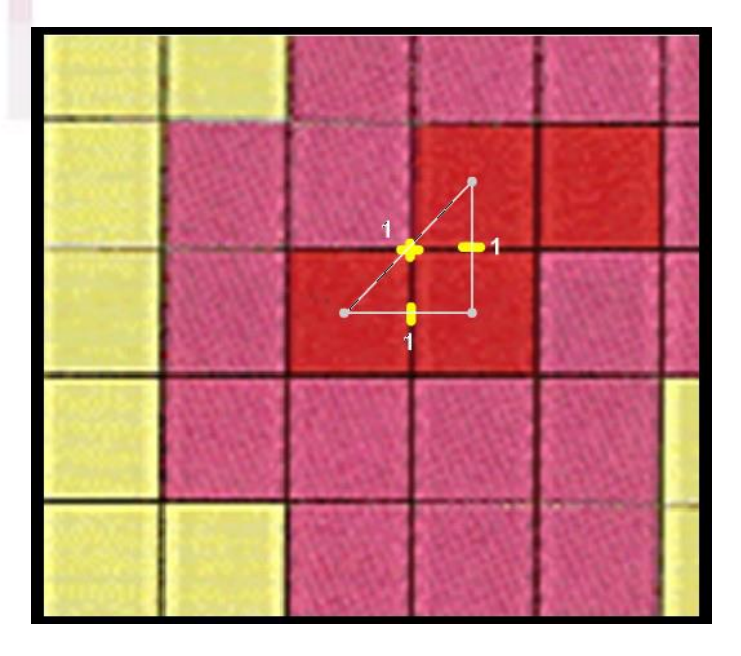

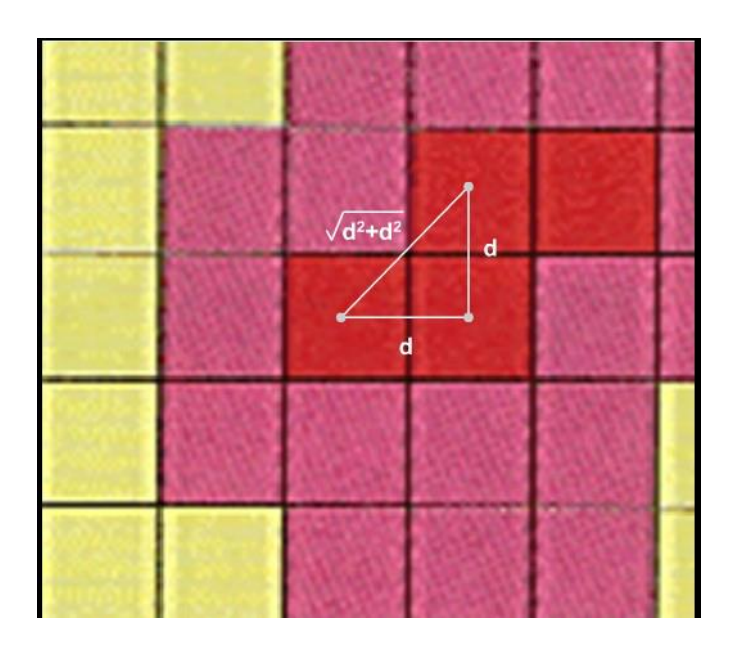

### **Rastrová data výhody a nevýhody**

#### **výhody**

- jednoduchost datové **struktury**
- snadné překrývání a kombinace obrazů s různým obsahem
- rychlé dotazování

**IGC** 

- snadná tvorba uživatelských nadstaveb
- jednoduchá kombinace s jinými daty rastrové povahy (DPZ)
- snadné provádění analytických operací

### **nevýhody**

- **značná paměťová náročnost (velký objem dat)**
- omezená přesnost, daná rozlišením rastru a orientací rastru (výpočty délek, vzdáleností, ploch ...)
- kvalita výstupů závislá na rozlišení rastru (nižší vizuální kvalita<br>rastrových výstupů)
- nevhodnost pro síťové analýzy

# **Kompresní techniky pro rastry**

### • **Ztrátové**

- komprimují lépe než neztrátové
- dochází ke ztrátě informace => někdy nevhodné!

### • **Neztrátové**

- Run Length Codes RLC
- Run Length Encoding RLE
- Čtyřstrom QuadTree
- Adaptivní komprese

### **Run Length Codes**

- **Definuje příslušnost buněk rastru k objektu po řádcích nebo sloupcích, přičemž udává jen začátek a konec úseku buněk v řádku či sloupci.**
- **Pro černobílé/binární rastry**

**Ie** 

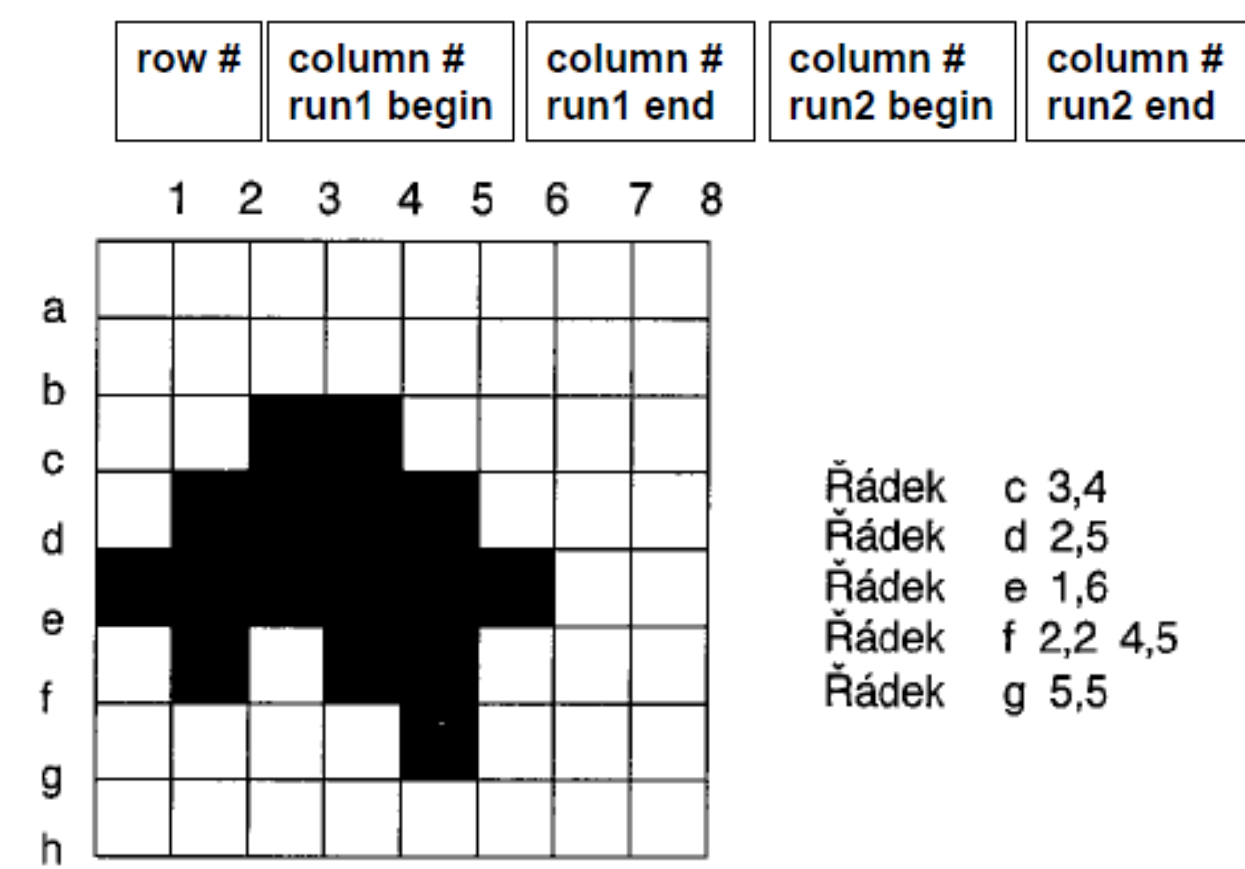

### **Run Length Encoding**

- **Využití maticového zápisu dat.**
- **Efektivní při rozsáhlých homogenních oblastech dat**
- **1 1 1 1 5 5 9 9 9 9 9 9 9 2 9 9 9 (4 1)(2 5)(7 9)(1 2)(3 9)**
- **Heterogenní 0 1 0 1 2 3 5 2 1 4 (1 0)(1 1)(1 0)(1 1)(1 2)(1 3)(1 5)(1 2)(1 1)(1 4) Jak zefektivnit kompresi?**

## **Způsob procházení rastru**

• **A) a B) -**

**postupného** 

**everything else, but near things things.**

(a) Row Order

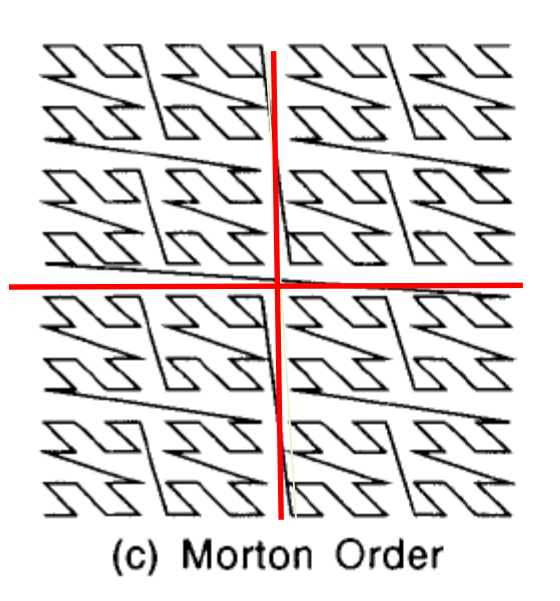

(b) Row-prime Order

**Everything is related with a**tivy

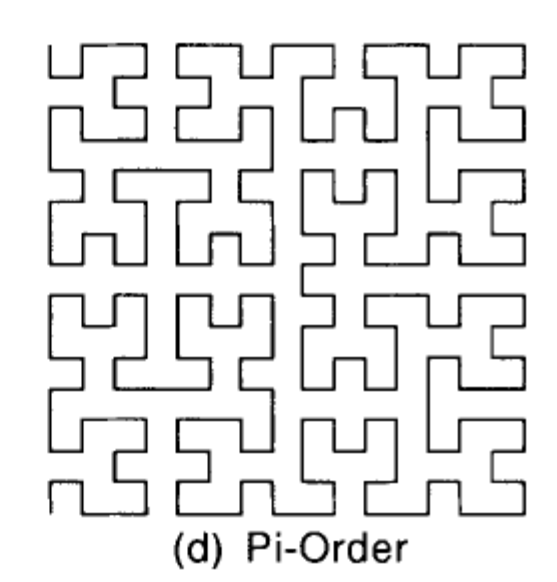

### **procházení. are more related than distant** stor **vyplňující křivky (space-fill).**

• **B) a D) jsou více efektivní – souvislost s Toblerovým zákonem** (First law of

Geography, autokorelace)**.**

## **Quad tree - čtyřstrom**

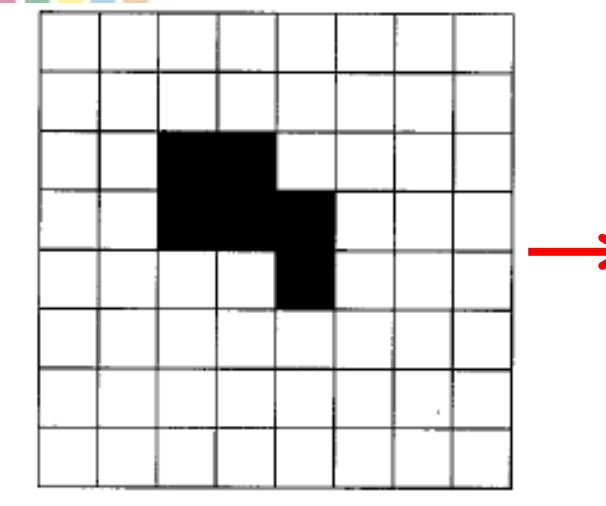

**IGC** 

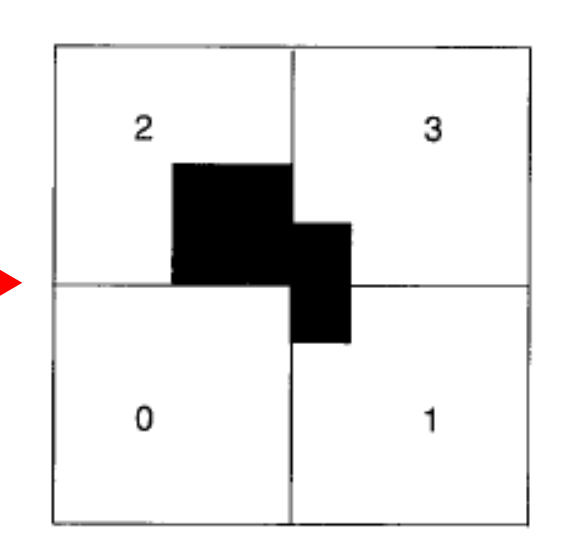

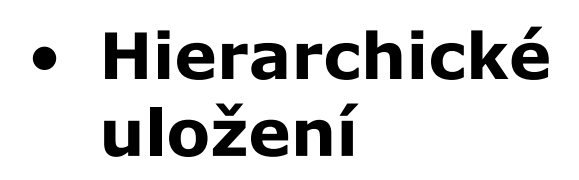

• **Dělení kvadrantů až do doby, kdy jsou homogenní.**

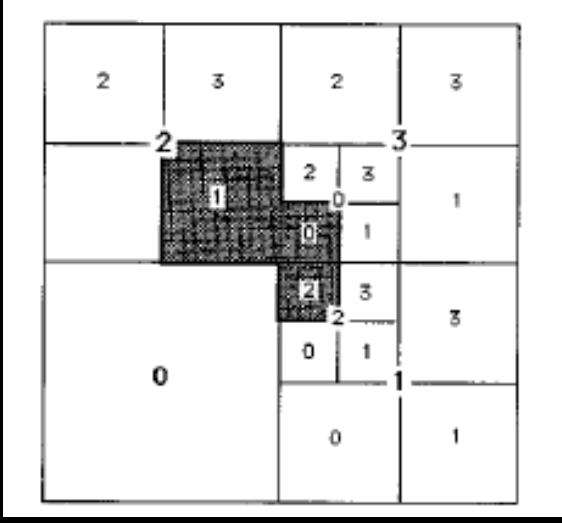

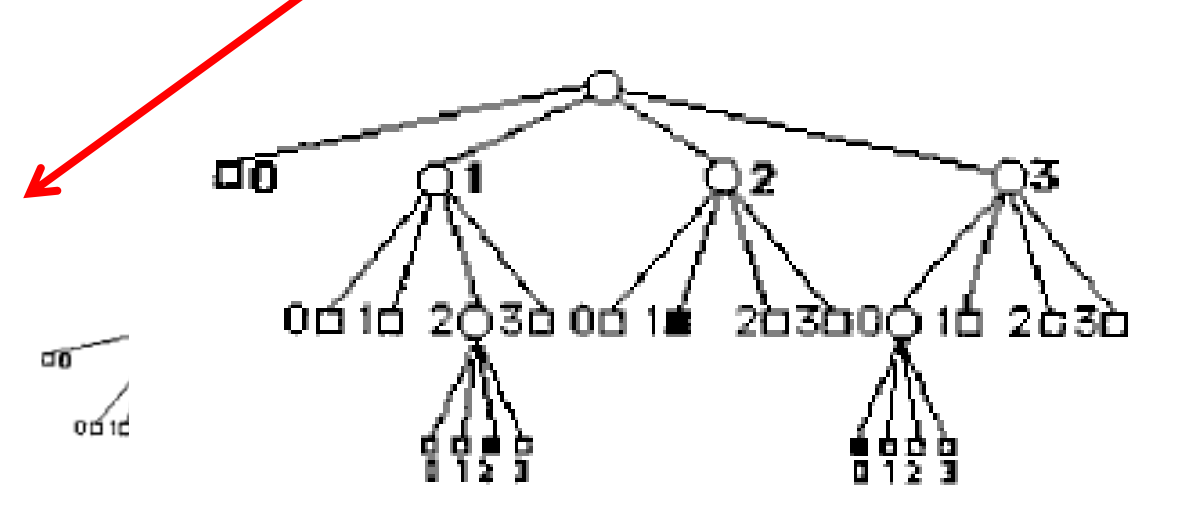

# **Adaptivní**

- **Rozdělení dat do bloků využívajících metodu s nejvyšší účinností.**
- **Kombinace více metod v jedné datové sadě.**
- **Příklad – LZW(Lempel-Ziv-Welch) obecná komprese i pro neobrazové formáty.**
	- Princip spočívá v nahrazení vzorků vstupních dat binárními kódy proměnné (postupně rostoucí) délky.
	- Vstupní vzorky se překládají pomocí slovníku, který je průběžně doplňován o nové vzorky.
	- Délka slovníku je dána aktuálním počtem bitů použitých pro kódování.
	- Slovník přitom není zapisován do výstupních dat.

## **Hlavička rastru**

- NCOLS xxx
- NROWS xxx
- XLLCORNER xxx
- YLLCORNER xxx
- CELLSIZE xxx
- NODATA\_VALUE xxx
- row 1
- row 2
- .

**Tec** 

- .
- row n

## **Nepravidelná trojúhelníková síť**

- **Nepravidelné rastrové reprezentace - problémy s tvorbou, analýzou i uložením – prakticky se nepoužívají.**
- **Výjimkou je Nepravidelná trojúhelníková síť TIN (Triangulated Irregular Network).**
- **Reprezentuje povrch jako soubor trojúhelníků (trojúhelníková), které jsou definovány třemi body umístěnými kdekoliv v prostoru. (nepravidelná) a pro tyto trojúhelníky uchovává topologické vztahy (síť).**
- **Často se používá pro reprezentaci povrchů, například digitálního modelu reliéfu – DMR.**

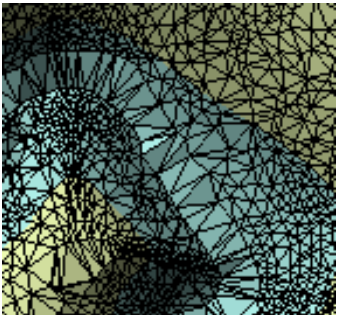

## **Principy triangulace**

- **TIN je založen na tzv. Delaunay triangulaci (DT)**
- **Pro sadu bodů P platí, že DT je validní, pokud uvnitř kružnice opsané k libovolnému trojúhelníku neleží žádný jiný bod množiny P.**

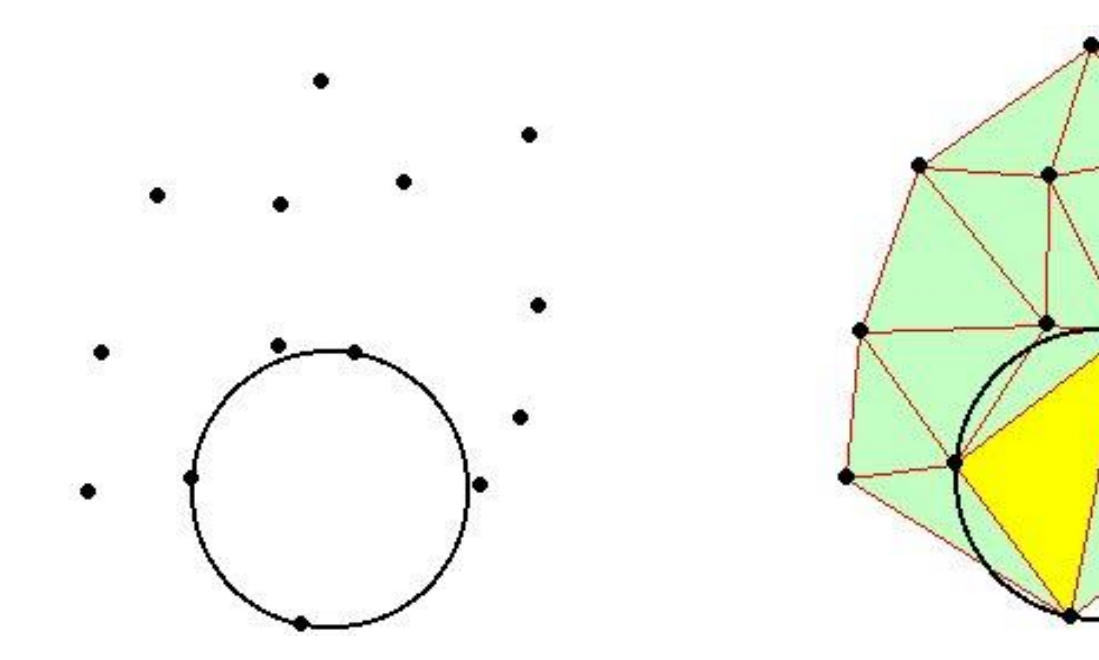

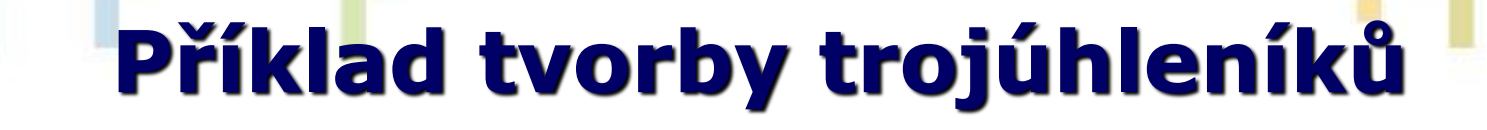

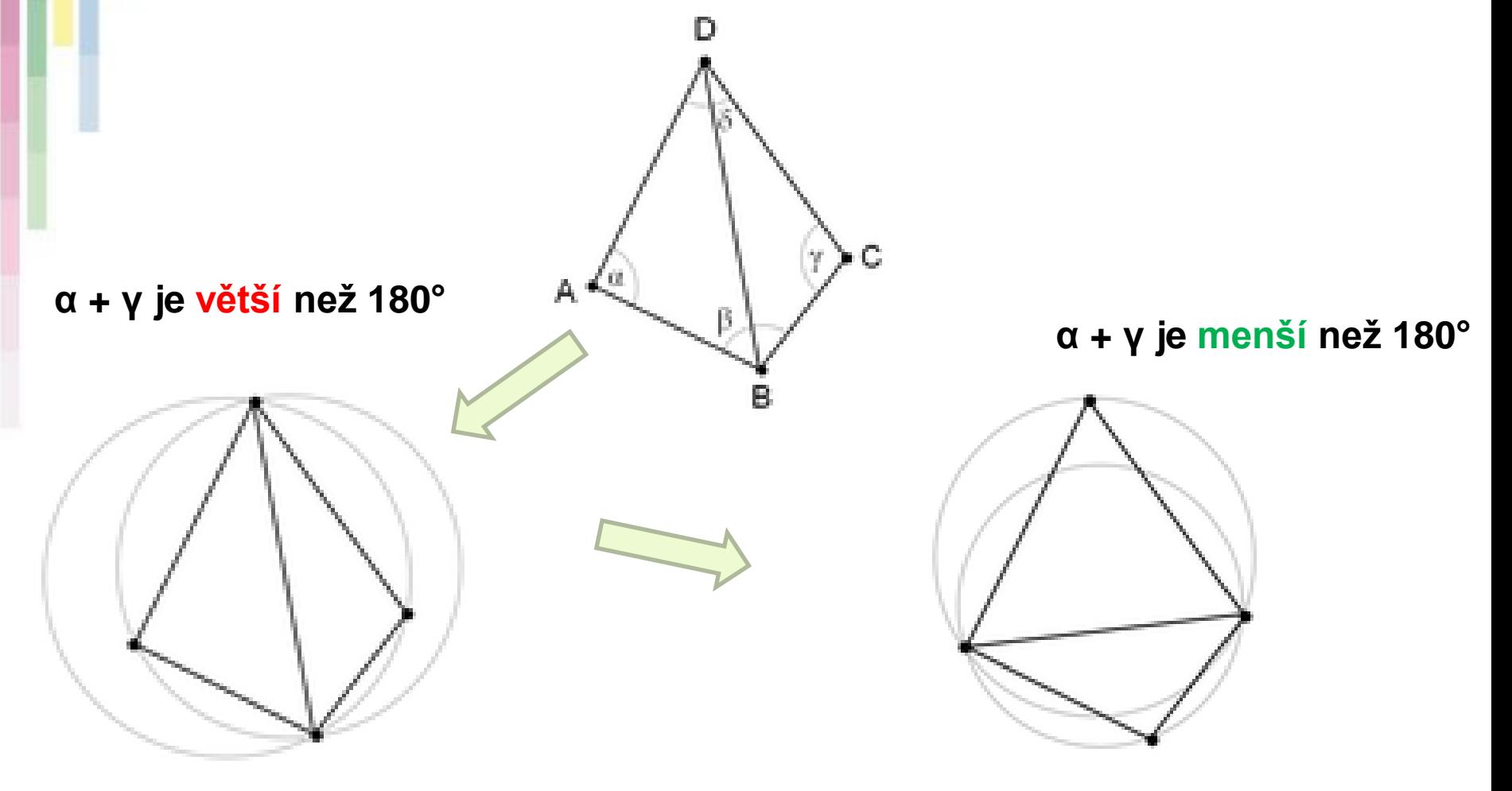

ICC

**Nekorektní triangulace Korektní triangulace**

### **Analýzy sousedství (Proximity analysis) –**

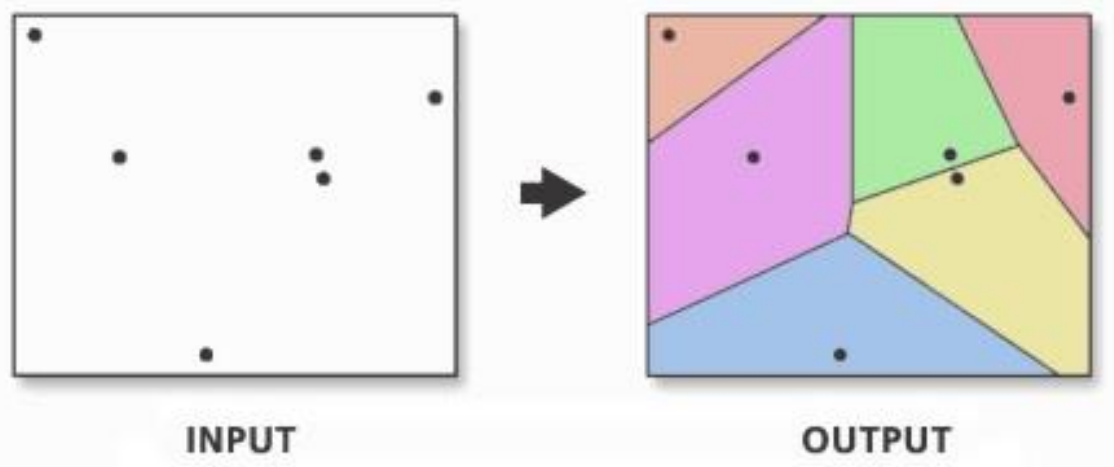

- **Každá polygon obsahuje jeden bod vstupního souboru. Každé místo polygonu je blíže k tomuto bodu, než k jakémukoliv dalšímu bodu vstupního souboru.**
- **Thiesenovy polygony, Voronoi cell (Voroného tesalace) – konstrukce??**

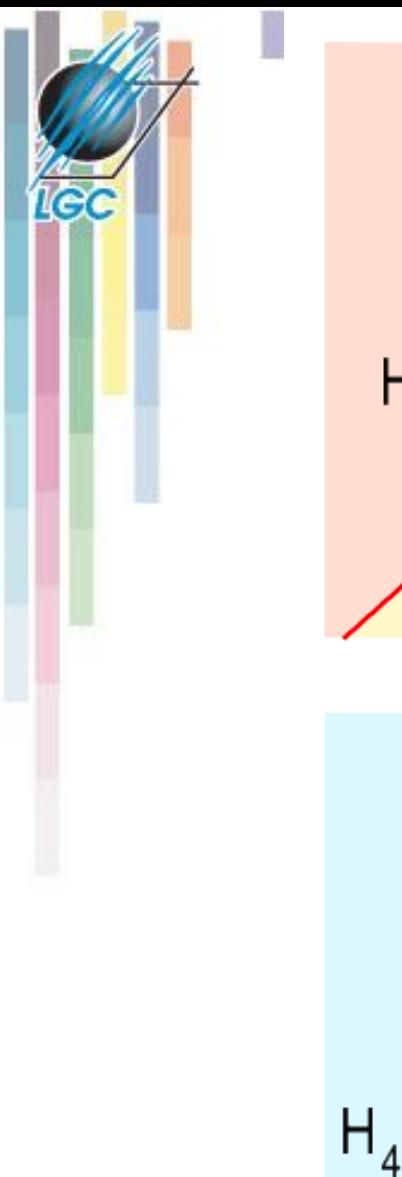

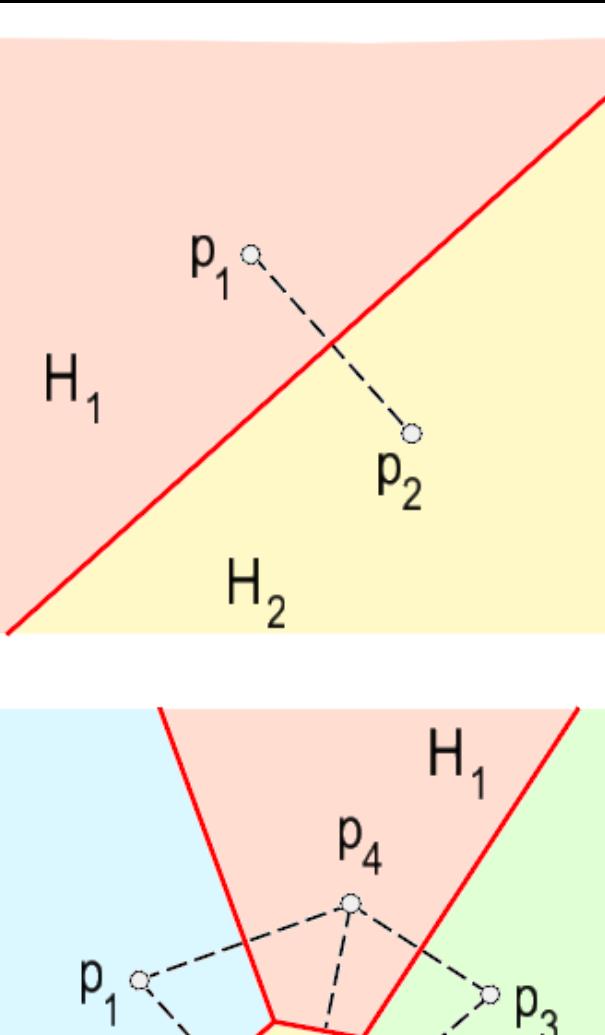

 $P_2$ 

 $P_3$  $\circ$ 

 $H_3$ 

 $H<sub>2</sub>$ 

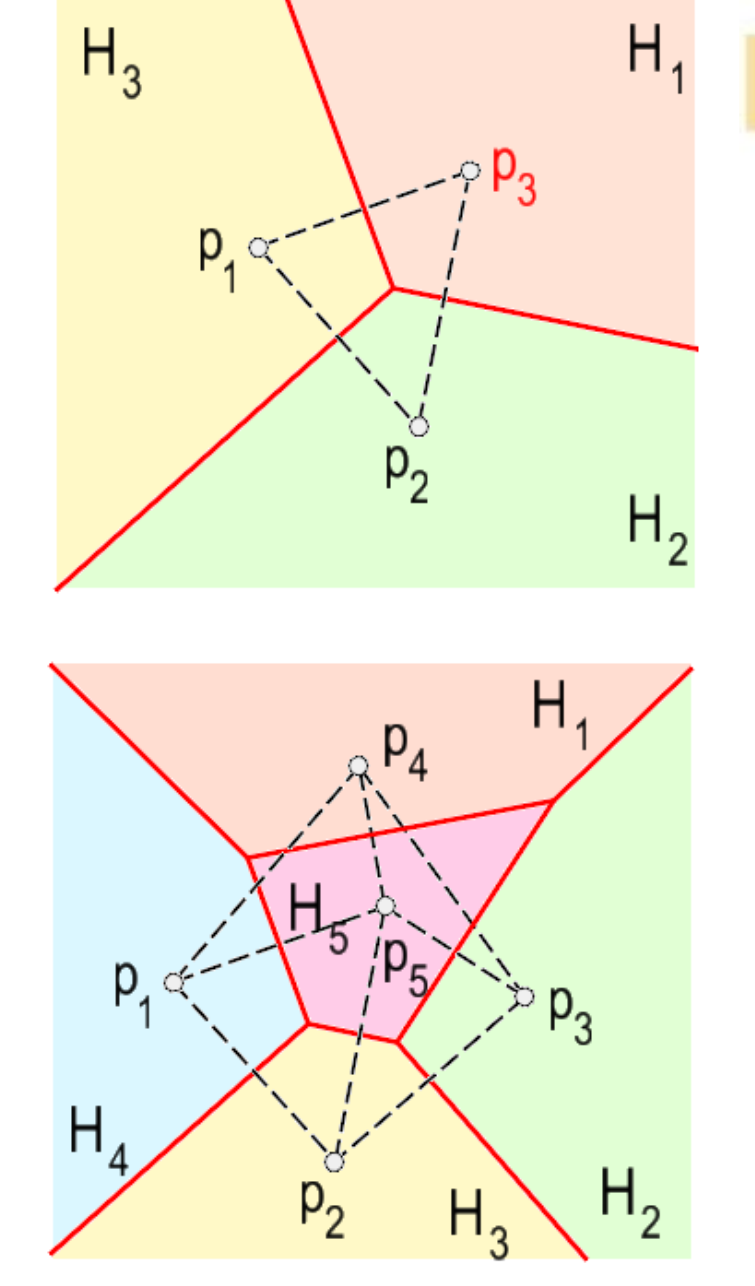

### **Dělení plochy - tesalace Voroného polygony**

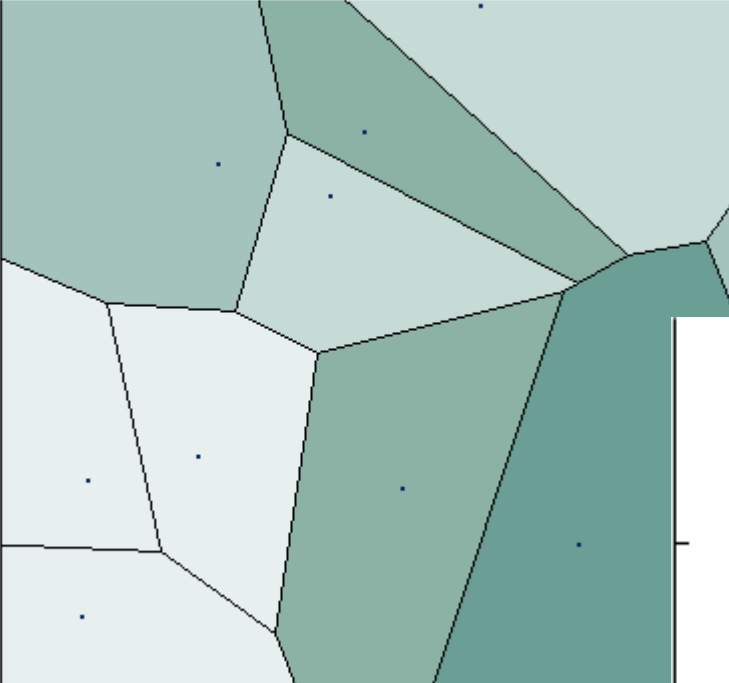

Ie

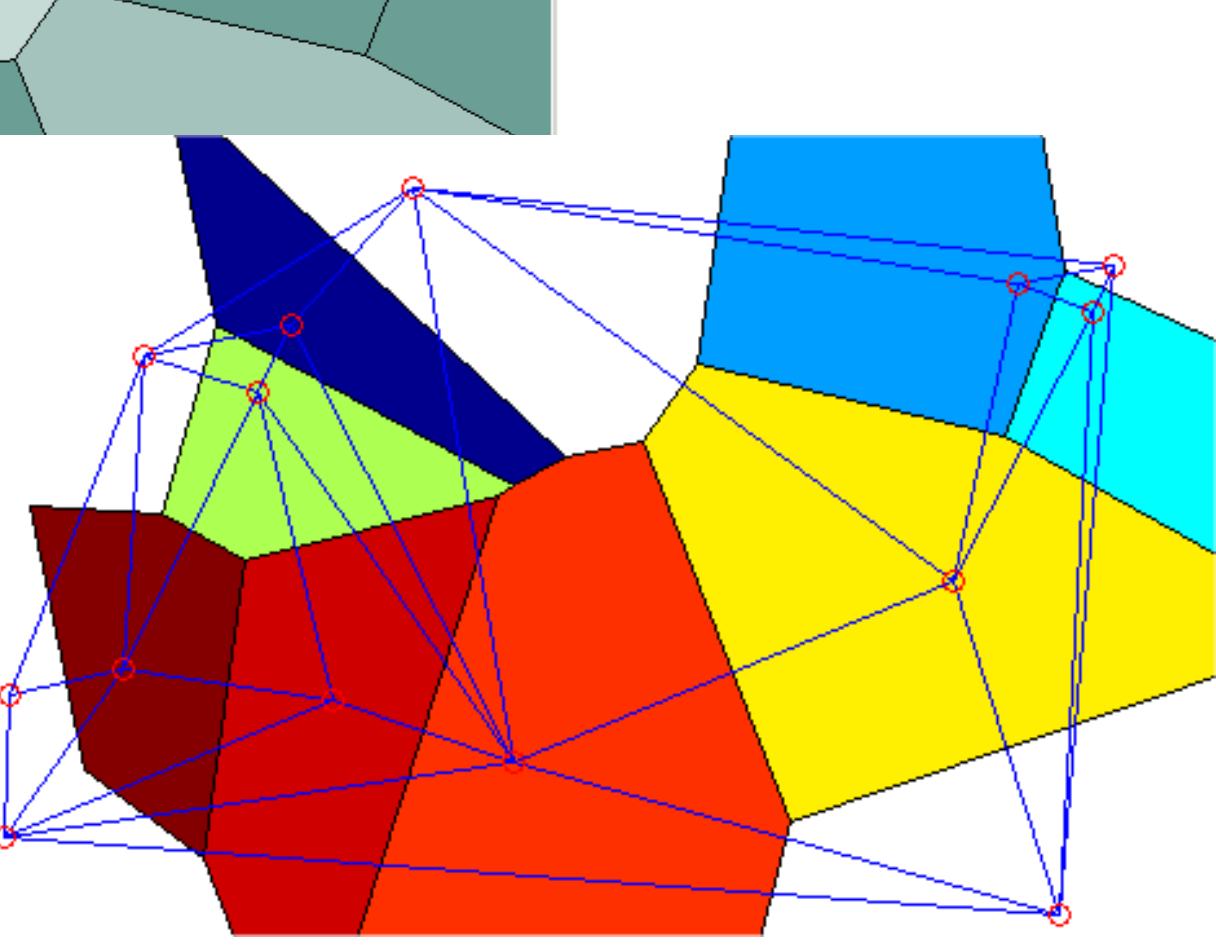

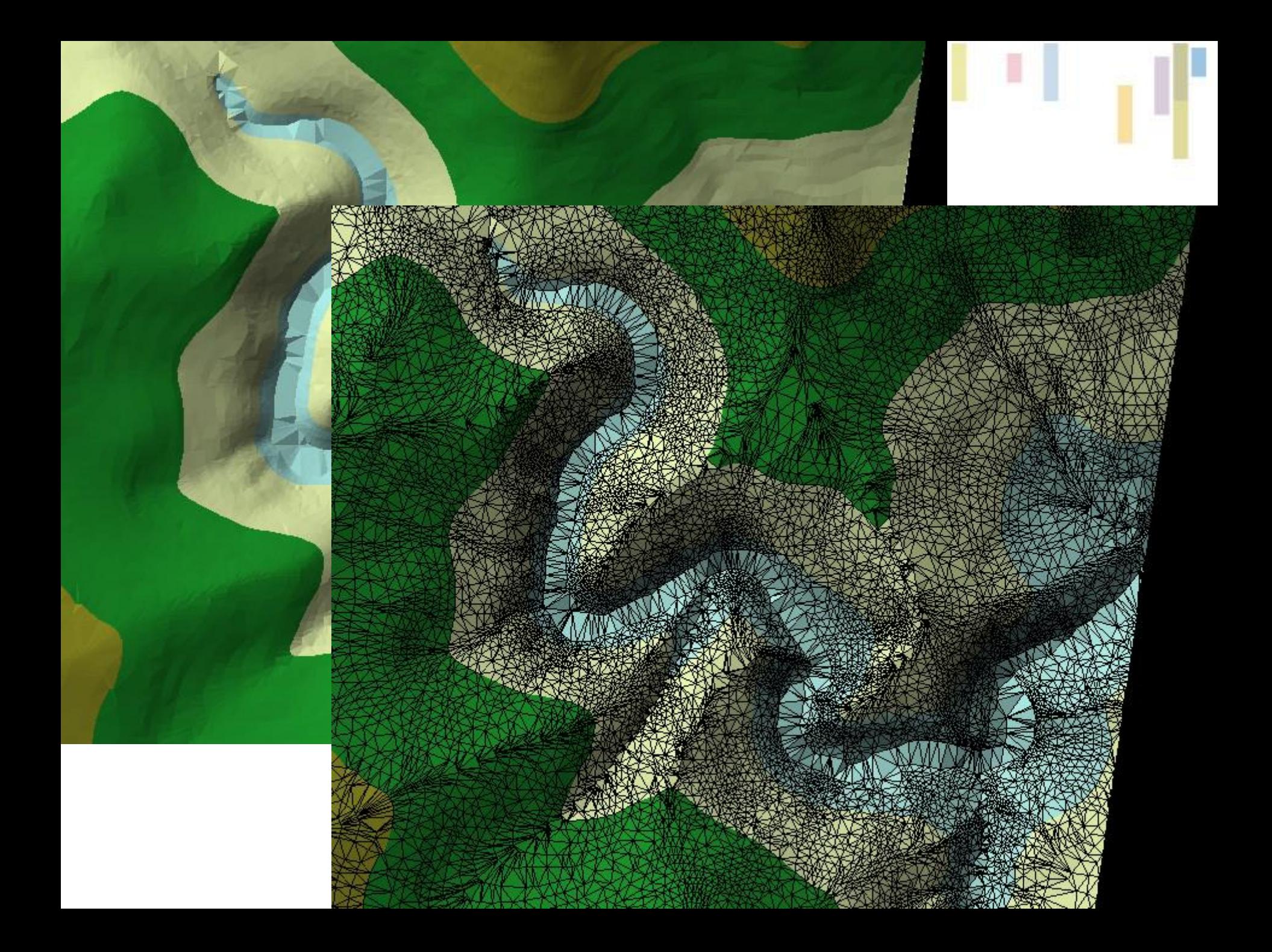

## **TIN - porovnání s rastry**

• **zmenšení objemu uložených údajů při reprezentaci nehomogenních povrchů,**

**+**

- **větší přesnost a věrnost pro nehomogenní povrchy**
- **struktura automaticky obsahuje informace o sklonu a směru tohoto sklonu.**
- **kompatibilita s moderními grafickými kartami .**

• **složitost datové struktury a tím i algoritmů s ní pracujících.**

**-**